### Blatt 2

### **Aufgabe 5**

**f := x -> x^n;**

**> restart:**

**>** 

 $\sqrt{2}$ 

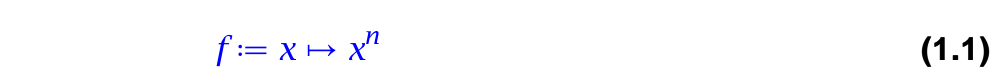

**> int(f(x), x);**  $\frac{x^{n+1}}{n}$ 

$$
\frac{x^{n+1}}{n+1}
$$
 (1.2)

 $> g :=$ **(1.3)**  $\mathfrak{g} := x \mapsto \mathfrak{subs}(n = -1, f(x))$ ;<br> $g := x \mapsto \mathfrak{subs}(n = -1, f(x))$ 

**> int(g(x), x);**

 $ln(x)$ **(1.4)**

**> > # Schöner f := (x, n) -> x^n;**

$$
f := (x, n) \mapsto x^n \tag{1.5}
$$

**> int(f(x, n), x);**

$$
\frac{x^{n+1}}{n+1}
$$
 (1.6)

**(1.7)**

**> int(f(x, -1), x);**

## **Aufgabe 6**

$$
\sum_{\substack{a \text{ with } (p \text{ dots}) : \\ \text{with } (a \text{ layers}) : \\ \text{with } (a \text{ layers}) : \\ \text{with } (a \text{ returns } x) : \\ \text{with } (a \text{ returns } x) : \\ \text{with } (a \text{ returns } y) : \\ \text{with } (a \text{ returns } y) : \\ \text{with } (a \text{ rows in } y) : \\ \text{with } (a \text{ rows in } y) : \\ \text{with
$$

 $ln(x)$ 

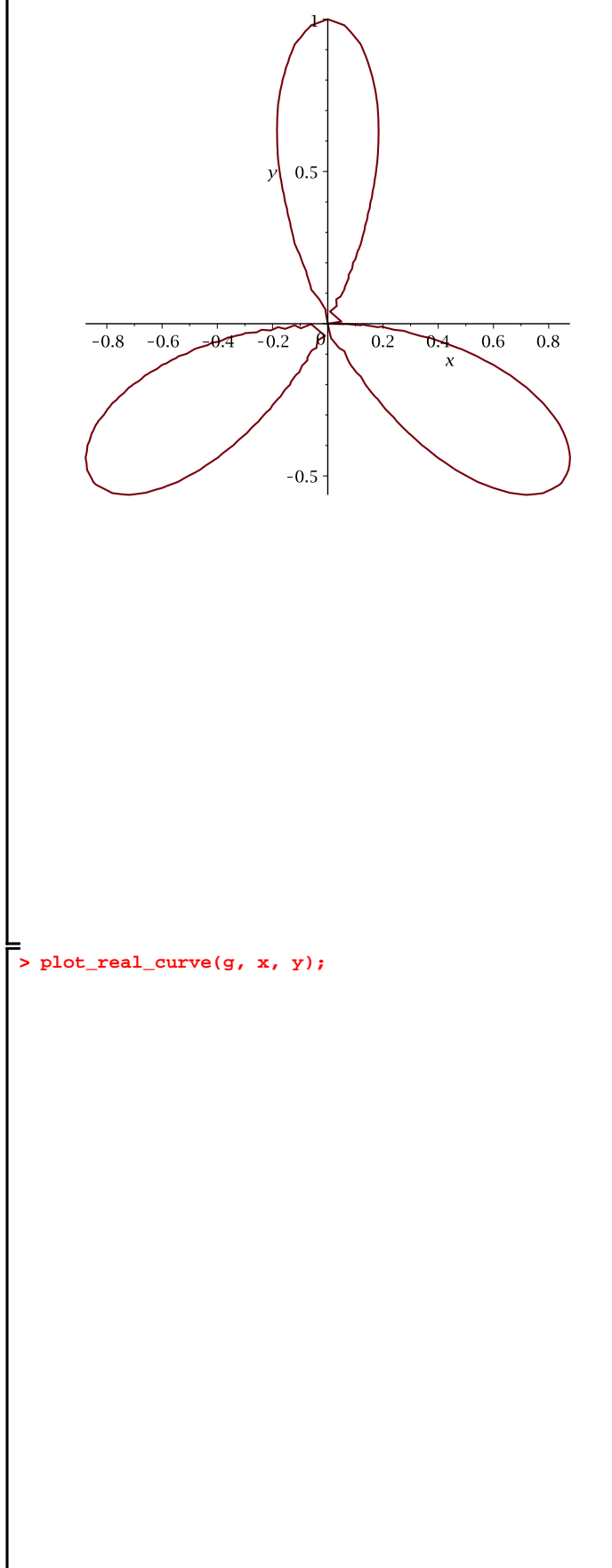

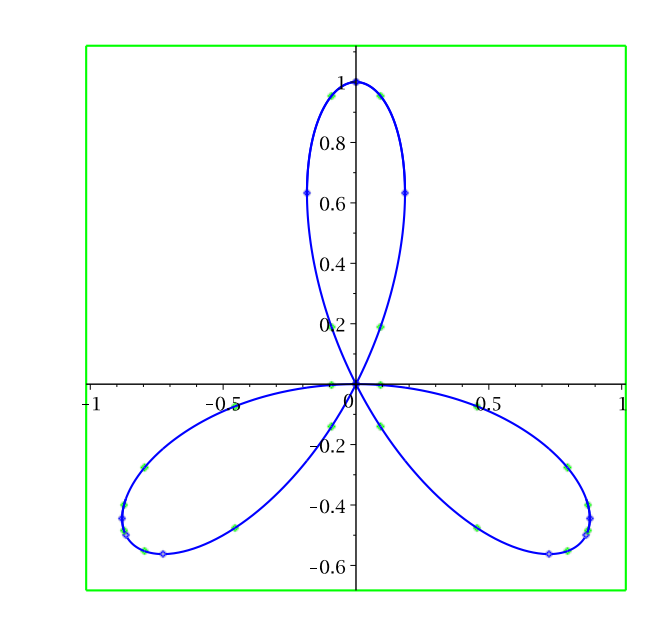

> plot3d([g, 0], x=-1..1, y=-1..1.1, color = [blue, green ], view = -0.2..0.3);

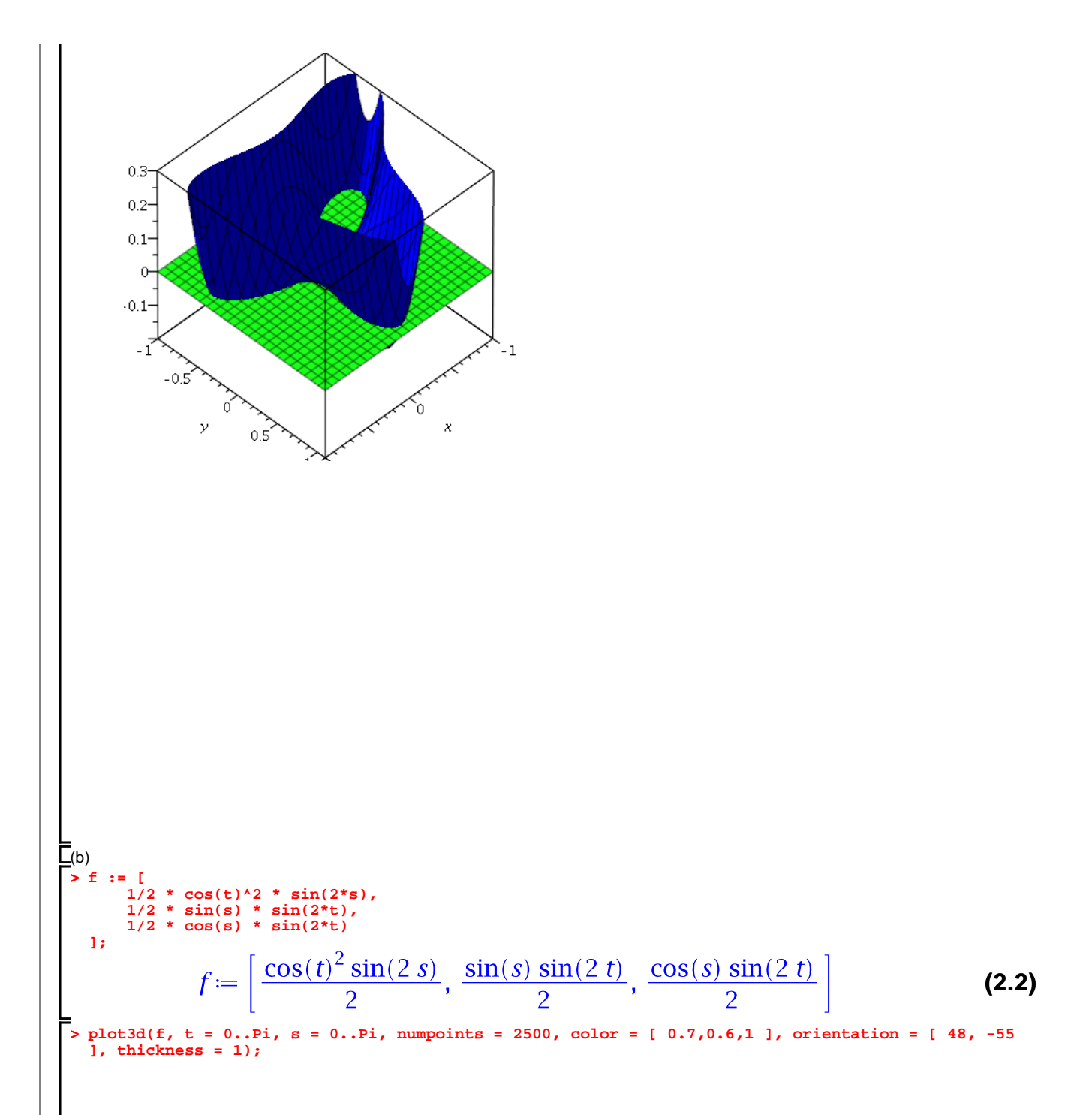

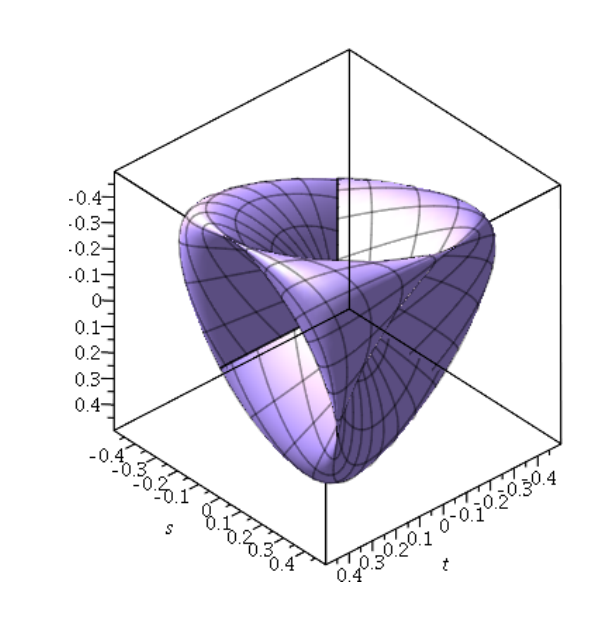

# Aufgabe 7

 $\sum$  restart;<br>  $\sum$  with(plots):<br>  $\sum$  with(plots):<br>  $\sum$  implicitplot3d(cosh(x)^2 = y^2 + z^2, x=-3..3, y=-10..10, z = -10..10, numpoints = 10000);

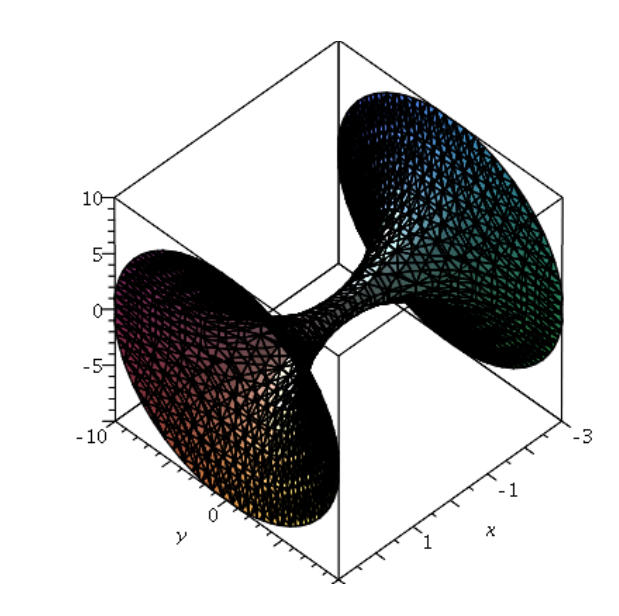

## **Aufgabe 8**

**> restart;**

**> q := x -> f(x) / g(x);** (a)

$$
q := x \mapsto \frac{f(x)}{g(x)} \tag{4.1}
$$

$$
Dq := x \rightarrow diff(q(x), x);
$$
  

$$
Dq := x \mapsto q'(x)
$$
 (4.2)

 $>$   $\text{simply}(\text{int}(Dq(x), x) - q(x));$ 

$$
0 \hspace{3.1em} (4.3)
$$

(b)  
\n
$$
c := x \to \text{int}(f(x - xi) * g(xi), xi = 0..x);
$$
  
\n
$$
C := X \mapsto \int_{0}^{X} f(x - \xi) g(\xi) d\xi
$$
\n(4.4)

$$
\sum_{\substack{\text{shift}(c(x), x) \neq 0 \\ \text{shift(int(DC(x), x) = c(x), x);}} \int_{0}^{x} D(f(x - \xi) g(\xi) d\xi + f(0) g(x)
$$
 (4.5)

**(4.6)**

 $\begin{bmatrix} \rule{0pt}{14pt} \rule{0pt}{14pt} \rule{0$